# **Zeitsynchronisation im LAN**

## **Möglichkeiten einheitlicher Zeiten**

Beschreibung der Möglichkeiten einheitlicher Zeiten im LAN und deren Umsetzung

Frank Carius EDV-Beratung

Zeiskamer Straße 28 76756 Bellheim

http://www.carius.de

Gedruckt: 27. August 2000 Autor: Frank Carius eMail: frank@carius.de

Zuletzt gespeichert: 18. August 2000 / Version 48:

## **ZUR BENUTZUNG DIESER DOKUMENTATION**

Diese Dokumentation hält sich an folgende Formatierungen

#### *Kennzeichnungen durch unterschiedliche Schriften*

Neben der Standardschrift für diese Dokumentation kennzeichnen weitere Formatierungen wichtige Passagen oder Informationen

Sourcecode, Batchfiles und Listings werden in der Schriftart COURIER ausgedruckt, damit die Ausrichtung erhalten bleibt und 80 Zeichen in einer Zeile passen 12345678901234567890123456789012345678901234567890123456789012345678901234567890

Eingaben am Keyboard werden mit **Courier FETT** gekennzeichnet und optional durch Tastenzeichen gekennzeichnet. Sondertasten wie **[ENTER]** oder **[ESC]** sind in eckigen Klammern gesetzt

#### *Kennzeichnung durch Symbole*

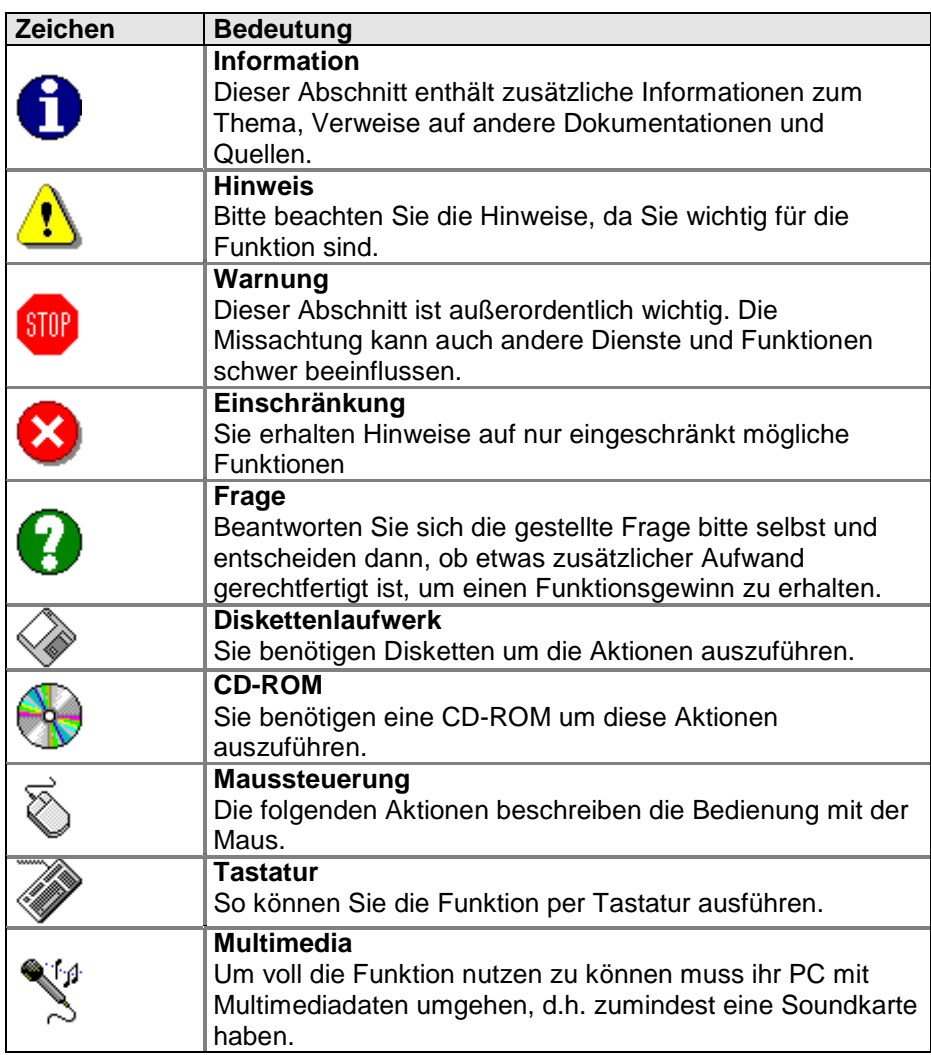

#### © 2000 Net at Work GmbH

Alle genannten Warenzeichen und geschützten Namen werden anerkannt

## **INHALTSVERZEICHNIS**

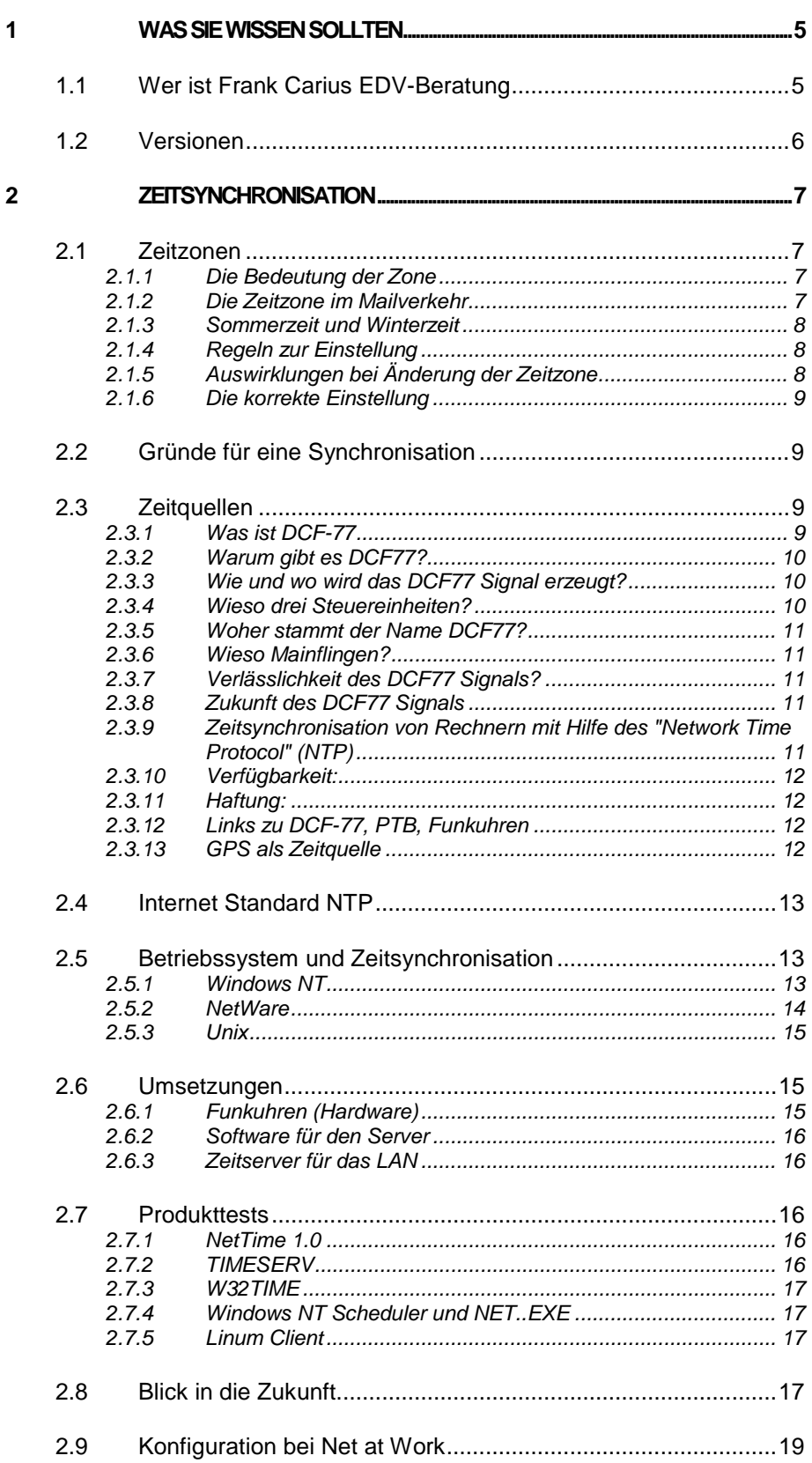

# **1 Was sie wissen sollten**

Sie sollten einige Eckpunkte beim Einsatz dieser Software oder Dokumentation wissen, um vor unliebsamen Überraschungen verschont zu bleiben.

## **1.1 Wer ist Frank Carius EDV-Beratung**

Die Frank Carius EDV-Beratung, besteht im wesentlichen aus einer Person, mir. Wer etwas zu meiner Person, zur Familie und mehr zum Namen "Carius" erfahren will, kann im Internet unter www.carius.de einige Informationen finden.

Geschäftlich gibt es diese Unternehmung seit Anfang 1993 mit Sitz in Bellheim. Als sogenannter "Freelancer" bin ich mein eigener Herr und sehr unabhängig, was auch für meine Kunden von Vorteil ist. Es gibt keine strategischen Partnerschaften oder Bindungen mit besonderen Firmen, die die Unabhängigkeit beeinträchtigen könnten.

Damit ist aber auch klar, dass ich weder angestellt bin, noch in einer wissenschaftlichen Einrichtung arbeite und auch nicht als Student gelten kann. Sie müssen daher dafür Verständnis haben, dass ich von meiner Arbeit lebe und daher Leistungen meinerseits kostenpflichtig sind.

Alle Dokumentationen, Programme und andere Ergebnisse meiner Arbeit sind, soweit nicht explizit aufgeführt, geschützt und dürfen nicht ohne mein Einverständnis verteilt werden. Dies gilt insbesondere, wenn durch meine Arbeit andere Personen oder Firmen Gewinn erwirtschaften würden.

Aber auch ich profitiere von Informationen und Programmen, welche frei im Internet verfügbar sind, und trage meinen Teil damit bei, dass auch ich einen Teil meiner Ergebnisse kostenfrei zur Verfügung stelle. Zum einen sind dies Programme, die zwar einen hohen Nutzen haben, aber aufgrund der Trivialität nicht sonderlich schützenswert sind. Viele funktionieren sowieso nur im Rahmen einer Gesamtkonzeption wirkungsvoll.

Auch Dokumentationen und Ausarbeitungen sind meist nur einige Jahre haltbar und selten direkt auf eigene Projekte zu übertagen. Daher sind von mir bereitgestellt Dokumentationen sowohl als Nachweis meiner Tätigkeit und Kenntnisse mit dem entsprechenden Werbeeffekt zu verstehen. Allerdings sind wir uns alle bewusst, dass Veränderungen solche Informationen sehr schnell veraltet oder gar unrichtig werden lassen.

Wenn Sie Ergebnisse meiner Arbeit einsetzen, sind sie verpflichtet, die Quellen anzugeben und beim kommerziellen Einsatz vorab mit mir eine Vereinbarung über die finanzielle Regelung zu treffen.

Sie können natürlich jederzeit mit mir Kontakt aufnehmen, um Verbesserungen vorzuschlagen, Fehler zu melden oder eine Umsetzung in ihrem Umfeld zu diskutieren. Sie können mich natürlich auch direkt beauftragen, für Sie zu arbeiten oder Schulungen durchzuführen.

Bitte haben Sie Verständnis, dass ich keinen direkten Support kostenfrei bieten kann. Sie können allerdings in diversen Newsgroups kostenfrei Hilfe finden. Auch ich bin in einigen Newsgroups aktiv.

## **1.2 Versionen**

Folgende Veränderungen hat diese Dokument durchlaufen:

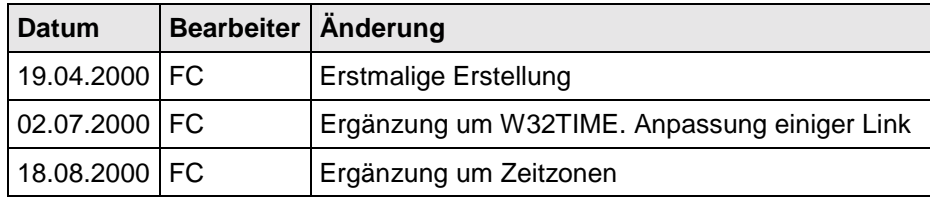

# **2 Zeitsynchronisation**

## **2.1 Zeitzonen**

Ein Wort vorab. Es gibt keine absolute Zeit. Zeit ist immer etwas relatives. Ich möchte gar nicht so weit gehen, wie der Physiker Einstein mit der Relativitätstheorie, dass die Zeit sogar unterschiedlich schnell läuft, abhängig von der eigenen Geschwindigkeit, aber die Erde ist rund und dreht sich und für jeden Menschen steht mittags die Sonne im Zenit.

Die Folge davon ist, dass es auf unserer Erde mehrere Zeitzonen gibt. (24 Stück und einige Sonderzonen), welche unterschiedliche Uhrzeiten anzeigen.

Die direkte Folge daraus ist, dass 12 Uhr Mittag nicht überall auf der Welt 12 Uhr Mittag bedeutet. So einleuchtend diese Trivialität ist, so tiefgreifend ist die Bedeutung für die IT-Branche.

#### **2.1.1 Die Bedeutung der Zone**

Nahezu überall spielt das Datum und die Uhrzeit eine wichtige Rolle. Jede Datei hat ein Datum und Uhrzeit der Erstellung und letzten Änderung. Emails passieren die Netzwerke und Zeitzonen und protokollieren die Stationen im Kopf der Nachricht mit. Der Empfänger sieht das Sendedatum und das Empfangsdatum. Sobald über diesen Weg auch Termine abgesprochen werden, muss die Zeitzone mit berücksichtigt werden. Da 9:00 in Berlin eben nicht 9:00 Uhr in London bedeutet.

Daher ist neben einer genauen und synchronen Zeit auch die korrekte Einstellung der Zone notwendig. Aus diesem Grunde hat sich die Menschheit darauf geeinigt, die Uhrzeit ein Greenwich, England als Basis zu nutzen. Dies ist die Zeitzone 0 oder auch GMT (Greenwich Meantime) bezeichnet.

Alle anderen Zeitzonen sind relativ dazu zu sehen. Jede Zeitzone hat dazu eine dreistellige Abkürzung. MET steht für "middle european time" und ist immer eine Stunde der GMT voraus, Der Faktor beträgt also +0100.

#### **2.1.2 Die Zeitzone im Mailverkehr**

Bei SMTP wird der Korrekturfaktur hinter die Uhrzeit geschrieben. Dies sieht dann z.B. so aus:

```
Received: from nts-nawpb.netatwork.de ([192.168.100.1]) by ntnawpb1.netatwork.de
with SMTP (Microsoft Exchange Internet Mail Service Version 5.5.2650.21)
       id QHVK58RT; Wed, 9 Aug 2000 16:13:46 +0200
Received: from 134.155.50.52 by nts-nawpb.netatwork.de (InterScan E-Mail
VirusWall NT); Wed, 09 Aug 2000 16:13:42 +0200 (Westeuropäische Sommerzeit)
Received: from trumpet.uni-mannheim.de (trumpet.uni-mannheim.de [134.155.50.34])
       by rumms.uni-mannheim.de (8.9.3/8.9.3) with ESMTP id PAA16767
       for <novell-de@rumms.uni-mannheim.de>; Wed, 9 Aug 2000 15:57:54 +0200
(MET DST)
Received: (from news@localhost)
       by trumpet.uni-mannheim.de (8.8.8/8.8.8) id PAA11676
       for novell-de@rumms.uni-mannheim.de; Wed, 9 Aug 2000 15:05:11 +0200 (MET
DST)
From: "xxxxxxx " <xxxxxx@xxxx.xxxx >
Subject: Re: Zeit im allgemeinen
Date: 9 Aug 2000 15:05:11 +0200
```
Die Angabe der Zeitzone in Klammern ist Optional

Aus der Uhrzeit 08:00 GMT wird bei der Anzeige auf einem System in Deutschland die Uhrzeit 09:00 MET. Zumindest währen der Winterzeit.

Entsprechend gilt dies auch für andere Zeitzonen auf unserer Welt. Neben den 24 Zonen gibt es einige Sonderzonen, z.B.: Inseln und besondere Staaten, die sich eine eigene Zeitzone gegeben haben und um eine halbe Stunde vor oder nachlaufen. Auch sind die Zeitzonen nicht alle gleichverteilt. Einige Zeitzonen sind breiter, um die Ländergrenzen einzuschliessen. Nur auf den Ozeanen verlaufen die Zeitzonen nahezu gerade von Pol zu Pol

#### **2.1.3 Sommerzeit und Winterzeit**

Weil dies nicht schon genug Aufwand bedeutet, wurden nun bei einigen Zonen auch noch die Sommerzeit eingeführt. Auf Gründen der Energieeinsparung wurde versucht, das Arbeitsleben an die Sonnenscheindauer anzupassen, damit der Bedarf an Energie für Beleuchtung etc reduziert wird. Daher ändern einige Staaten zweimal im Jahr ihre Uhrzeit.

Sie ändern dabei nicht ihre Zeitzone, sondern verstellen nur die Uhr. Das Ergebnis ist, dass unsere Zeitzone in Europa gerne als MET-1MEST bezeichnet wird. Im Sommer verstellen wir unsere Uhr zusätzlich um eine Stunde. Auf dieser Information geht aber nicht hervor, wann diese Umstellung erfolgt. Und je nach Betriebsystem, Version, Patchlevel oder Einstellung des Administrators sind die Werte eventuell falsch.

Weiterhin wurde die Umschaltzeit von Sommerzeit auf Winterzeit vot einigen Jahren geändert, so dass die Zeit bei Win95 und Win95a falsche eingetragen sind.

#### **2.1.4 Regeln zur Einstellung**

Als Quintessenz müssen wir daher darauf achten:

- Korrekte Zeitzoneneinstellung
- Aktivierung der Umschaltung Sommerzeit und Winterzeit
- Korrekte Parameter der Umschaltzeiten

Systeme ohne automatische Umstellung bedürfen der manuellen Anpassung der Uhrzeit als auch der Anpassungsparameter der Zone. Ein Beispiel hierzu ist die Mercury.NLM (SMTP-Server für NetWare), welchem die Korrektur.

#### **2.1.5 Auswirklungen bei Änderung der Zeitzone**

Nun könnte man nahe legen, dass eine falsche Zeitzone einfach wieder geändert werden kann und alles ist in Ordnung. Dies stimmte auch für alle Ereignisse, die ab diesem Zeitpunkt eintreffen.

Aber vorherige Ereignisse könnten sich ungeplant verschieben. Immer dann nämlich, wenn die Software nicht die lokale Zeit speichert, sondern die GMT-Zeit intern zum Speichern verwendet. Dies macht z.B. das NTFS-Dateisystem genauso wie Outlook für die Speicherung von Terminen. Wird nun die Zeitzone verändert, verschieben sich die Termine ebenso. Dies ist durchaus gewollt, wenn ein Mitarbeiter um die halbe Welt reist und auf den Notebook die Zeitzone anpasst. Dann ist es normal, dass ein Termin, der in Europa nachmittags stattfindet, im Kalender plötzlich früh morgens angezeigt wird. Schließlich muss ich frühmorgens in den USA nach Deutschland anrufen, da dort schon später Abend ist.

Wird die Zeitzone aber anhand einer falschen Einstellung korrigiert, dann ist die Verschiebung der Termine nicht gewünscht. Darauf ist zu achten.

Die Einstellung der Zeitzone ist stark vom Betriebsystem abhängig und dort nachzulesen. In der Regel wird die Zeitzone eingetragen oder aus einer Liste ausgewählt:

Zeitzone in Europa: MET-1MEST (Normalzeit)

Die Umschaltung erfolgt: letzter Sonntag im März um 2:00 plus 1 h letzter Sonntag im Oktober um 3:00 minus 1

NetWare 3: manuelle Umstellung Einstellung. Neuladen der CLIB NetWare 4/5 automatische Umstellung. Eintragen der Umschaltzeiten Win95b,c/Win98/WinNT/Win2000 schalten automatisch um. Win95 und Win95a haben alte Umschaltzeiten, die zu korrigieren sind.

Unter DOS ist die Zeitzone normalerweise völlig egal - lediglich einige Anwendungen unter Win3x (z.B. Netscape) können eine entsprechende Variable überhaupt nutzen.

DOS SET TZ="MET-1MEST,3,-1,0,7200,10,-1,0,10800,3600"

UNIX. Je nach Version sind die notwendigen Einträge an den passenden Stellen zu machen

### **2.2 Gründe für eine Synchronisation**

Die Gründe für eine Zeitsynchronisation sind vielfältig:

War es früher nur der Wunsch, auf allen Systemen eine einigermaßen korrekt Zeit zu haben und das manuelle Nachregeln zu ersparen, so sind heute die Anforderungen größer.

- Emails und andere Nachrichten tragen das Datum und die Zeit des Versands
- Dateien werden mit dem Datum gespeichert und mit der wachsenden Replikation von Dateien wird es immer wichtiger, anhand des Datums die Versionen zu unterscheiden.
- Stechuhren und andere Prozesse sind von einer genauen Zeit abhängig.
- Zugangskennungen mit Verfallszeit (Kerberos) funktionieren nur, wenn alle Systeme die gleiche Zeit haben
- Terminabsprachen z.b. mit Outlook erfordern eine aktuelle Zeit und die korrekt eingestellt Zeitzone

Dabei ist Zeit relativ, da die Zeit abhängig von der Zeitzone und einer Sommerzeitkorrektur ist.

## **2.3 Zeitquellen**

Quelle: http://www.dcf77.de/deutsch/index.htm

#### **2.3.1 Was ist DCF-77**

DCF77 ist ein Zeitsignal und wird auf der Normalfrequenz 77,5 kHz als Zeitinformation in kodierter Form ausgestrahlt. Die Sendeleistung beträgt etwa 50 kW bei einer ausgestrahlten Leistung von etwa 30 kW in einer Reichweite von ca. 2000 km im Umkreis um Frankfurt/Main bzw. Mainflingen.

#### **2.3.2 Warum gibt es DCF77?**

Im Gesetz über die Zeitbestimmung (Zeitgesetz ZeitG) ist festgesetzt, dass die Physikalisch-Technische Bundesanstalt (nachfolgend PTB genannt) zur Darstellung und Verbreitung der "gesetzlichen Zeit " verpflichtet ist. Im DCF77 Signal ist die Zeitinformation der nächsten Minute kodiert. DCF77 ist ein über Langwelle ausgestrahltes Zeitsignal. Das DCF77 Signal ist die Definition der "richtigen Zeit Deutschlands".

Dieses ausgestrahlte Signal findet im alltäglichen Leben Verwendung. Funkarmbanduhren und Funkwecker empfangen und werten diese Signal zur Anzeige der "richtigen" Zeit aus. Aber auch in der Datenverarbeitung findet dieses Signal immer mehr Aufmerksamkeit. Es gibt spezielle Funkuhren, die man an PCs anschließen kann, damit diese über entsprechende Software auch mit der "richtigen Zeit Deutschlands" versorgt werden können.

Die Weitergabe der gesetzlichen Zeit an die verschiedensten Nutzer in Industrie, Wirtschaft und Forschung erfolgt über Satelliten, den Langwellensender DCF77 und einen Telefondienst. Jeder Sender, dessen Reichweite über die Landesgrenzen reicht, muss ein solches Rufzeichen mit aussenden.

#### **2.3.3 Wie und wo wird das DCF77 Signal erzeugt?**

Das DCF77 Zeitsignal wird von der PTB mittels Atomuhren erzeugt. Viele nehmen an, dass das Signal in Braunschweig erzeugt und über Leitungen nach Mainflingen weitergeleitet wird, um von dort ausgestrahlt zu werden. Richtig ist aber, dass das DCF77 Signal in dem Sendegebäude in Mainflingen erzeugt und von dort ausgestrahlt wird. Über Telefonleitungen steht die PTB in Braunschweig mit den Steuereinheiten dieser Signalerzeuger in Mainflingen in Verbindung. Mitarbeiter der PTB können jederzeit die Betriebsdaten dort abrufen und bei Problemen auch per Fernwartung diese Steuereinheiten fernsteuern.

Die Sendezeit ist, mit kleinen Ausnahmen, ein 24h-Dauerbetrieb. Ausnahmen sind: für die Dauer von Gewittern muss die Aussendung des Signals vorübergehend abgeschaltet werden. In Sommermonaten kann dies sehr häufig der Grund für Störungen im Empfang des Signals sein.

Oder bei Wartungen oder Störungen muss auf einen Reservesender oder eine Reserveantenne umgestellt werden. Je nach Art der Arbeiten kann die Unterbrechung dann unter Umständen mehrere Stunden andauern. Da aber heute drei unabhängig voneinander arbeitende Steuereinheiten das Signal erzeugen, kann mit Hilfe von Reserveantennen meist die Aussendung des Signals während der Reparaturen weitergeführt werden.

#### **2.3.4 Wieso drei Steuereinheiten?**

Es gibt aus Sicherheitsgründen drei Steuereinheiten, die das DCF77-Signal unabhängig voneinander erzeugen. Bevor das Signal zum Aussenden freigegeben wird, findet eine Überprüfung der drei Signale gegeneinander statt. Sobald das Signal aus der Hauptsteuereinheit von einem der anderen zwei "Reserve"-Steuereinheiten abweicht, wird auf die Reserveeinheiten umgestellt.

Aus Sicherheitsgründen wird die Signalaussendung total unterbrochen, wenn das Signal völlig "falsch" ist, d.h. keine Übereinstimmung der drei erzeugten Signale festzustellen ist. Das Motto: "Lieber gar keine Zeit aussenden, als eine falsche!"

#### **2.3.5 Woher stammt der Name DCF77?**

Der Name DCF77 ist durch internationale Vereinbarungen entstanden. DCF77 setzt sich aus dem Buchstaben D für Deutschland, dem C als Kennzeichen eines Langwellensenders und dem F wegen der Nähe zu Frankfurt (Mainflingen liegt nahe bei Frankfurt) zusammen. Die 77 steht für die verwendete Sendefrequenz. Das Rufzeichen DCF77 wird dreimal stündlich, als Morsezeichen, während der Minuten 19, 39 und 59 gesendet.

#### **2.3.6 Wieso Mainflingen?**

Der DCF77 Sender steht in Mainflingen (50° 01' Nord, 09° 00' Ost), etwa 25 km südöstlich von Frankfurt/Main. Die Antennen sind hohe vertikale Rundstrahlungsantennen. Zwei von ihnen sind 200 Meter, die Dritte ist 150 Meter hoch (verfügt daher über eine höhere Dachkapazität)

Der DCF77 Sender steht deshalb in Mainflingen, weil im Sendegebäude ein gutes Erdungsnetz verlegt ist. Aber viel wichtiger ist die Lage des Sendegebäudes in der Mainebene. Der Grundwasserspiegel ist dort sehr hoch. Dadurch ist die Bodenleitfähigkeit heraufgesetzt. Dieses sind günstige Ausstrahlungsbedingungen für das Signal.

#### **2.3.7 Verlässlichkeit des DCF77 Signals?**

Wie oben erwähnt, werden die drei Signale gegeneinander geprüft und dann erst ausgestrahlt. Aber auch bei einem Netzausfall ist vorgesorgt. Eine USV (Unterbrechungsfreie Strom Versorgung) und ein Notstromaggregat halten den Betrieb in der Sendezentrale in Mainflingen aufrecht.

#### **2.3.8 Zukunft des DCF77 Signals**

Schon relativ einfache, kostengünstige Antennen können dieses Langwellensignal "auffangen". Die Ausbreitung des Signals auf Langwelle ist gut geeignet, da dieses Signal auch in Gebäuden noch gut zu empfangen ist.

Die Aufrechterhaltung des Sendebetriebes des DCF77 Signals hängt von der Zusammenarbeit der PTB und der Telekom ab (Verbreitung des Signals über Telekom Langwellensender). Die PTB ist für die Erzeugung des DCF77 Signals verantwortlich und die Telekom für die Aussendung des Signals über ihren Langwellensender.

Die PTB muss für die Nutzung des Telekomsenders sehr viel Geld bezahlen, außerdem stehen in den kommenden Jahren umfangreiche Sanierungsmaßnahmen an den Antennenanlagen und dem Sendegebäude an. Die PTB hat aber erkannt, wie wichtig die Aufrechterhaltung des Aussendens des DCF77 Signals ist. Ihr ist bekannt, dass die Nutzer des Signals, sowohl Hard-/Softwarehersteller, als auch die eigentlichen Anwender aus Industrie und Haushalt, auf das Fortbestehen des Signals vertrauen, indem Sie hohe Investitionskosten in die Entwicklung und die Anschaffung von DCF77 Antennen stecken. Aber auch die Telekom beweist mit den hohen Sanierungskosten an Antennenanlagen und Sendegebäude ihr Interesse am Fortbestehen des Sendebetriebes. Ein weiterer Grund an eine Zukunft des DCF77 Signals und dessen Betriebes zu glauben, sind die Weiterentwicklungen, u.a. an den Sendeantennen, wie z.B. die durchgeführten Versuche, den Sendebetrieb durch geeignete Blitzschutzmassnahmen noch sicherer zu machen. Ein vertragliches Abkommen besteht zwischen der PTB und der Telekom, indem der Betrieb bis ins Jahr 2006 beschlossen wurde.

#### **2.3.9 Zeitsynchronisation von Rechnern mit Hilfe des "Network Time Protocol" (NTP)**

Zur Zeitsynchronisation von Rechnern über das Internet bietet die PTB zwei Zeitserver an. Diese Server benutzen zur Weitergabe der Zeitinformation

das "Network Time Protocol" (NTP). Dieses Protokoll wurde mit dem Ziel entworfen, Rechner innerhalb lokaler Netzwerke und in Weitverkehrsnetzwerke zeitlich synchronisieren zu können. Das Protokoll basiert auf dem im Internet benutzten IP-Protokoll und ist für alle relevanten Betriebssysteme verfügbar.

In der PTB ist das NTP-Software-Paket der Version 3-5.90 installiert. Dieses Software-Paket implementiert das NTP-Protokoll der Version 3, das im RFC-1305 definiert ist.

#### *Externe Uhren:*

Die Zeitserver werden - unabhängig von GPS - mit Atomuhren der PTB auf UTC(PTB) synchronisiert.

#### *Jahr2000:*

Die Zeitserver sind entsprechend den Angaben des Herstellers auf das Jahr 2000 vorbereitet. Zu Fragen der Jahr2000-Fähigkeit von NTP wird auf die WWW-Seite "Network Time Protocol Year 2000 Conformance Statement" verwiesen.

Um die Zeitserver der PTB zur Synchronisation eines Rechners nutzen zu können, wird ein Programm benötigt, das dieses Protokoll unterstützt. Für die Betriebssysteme Windows, UNIX, Macintosh u.a. sind derartige Programme verfügbar. Eine Liste geeigneter Programme ist unter "Time Synchronisation Software" zu finden. Nach der Installation eines solchen Programms müssen diesem die Adressen der NTP-Server hinzugefügt werden, die zur Synchronisation herangezogen werden sollen. Um die Zeitserver der PTB zur Synchronisation zu nutzen, müssen die folgenden Adressen angegeben werden:

#### ptbtime1.ptb.de ptbtime2.ptb.de

Natürlich gibt es auch andere NTP-Server im Internet. Vielleicht bietet der eigene Provider oder die Universität selbst diesen "Dienst" an, so dass sie kurze und zuverlässige Antwortzeiten erhalten.

#### **2.3.10 Verfügbarkeit:**

Es wird im Rahmen der Kapazität des Rechenzentrums der PTB Braunschweig angestrebt, dass permanent mindestens einer der beiden Zeitserver erreichbar ist. Eine Garantie für einen dauerhaften und unterbrechungs- oder störungsfreien Betrieb kann nicht gegeben werden.

#### **2.3.11 Haftung:**

Die PTB übernimmt keine Haftung für Schäden, die aufgrund eines Ausfalls des Zeitdienstes der PTB, infolge einer fehlerhaften Übertragung durch die Zeitserver der PTB oder durch Abweichungen infolge von Verzögerungen im Internet bei den Benutzern entstehen.

#### **2.3.12 Links zu DCF-77, PTB, Funkuhren**

Funkuhrseite (privat) http://www.heret.de/funkuhr/index.htm

DCF-77 Homepage (privat) http://www.dcf77.de/deutsch/index.htm

PTB als Zeitserver http://www.ptb.de/deutsch/org/4/43/433/verb.htm

#### **2.3.13 GPS als Zeitquelle**

Das GPS-System (Global Positioning System) besteht aus aktuell 26 Satelliten, welche den Erdball umkreisen. Jeder dieser Satelliten hat eine hochgenaue Atomuhr an Bord. Anhand der Zeitverschiebungen kann so der genaue Standort auf der Erde bestimmt werden.

Da diese Satelliten die Uhrzeit ausstrahlen, kann man ebenfalls diese Uhrzeit als Referenz hernehmen. Allerdings sind die Empfänger aktuell noch sehr teuer und daher nur interessant, wenn per DCF-77 kein Empfang möglich ist. Auch in anderen Ländern gibt es dem DCF-77 vergleichbare Sendeanlage.

## **2.4 Internet Standard NTP**

NTP nutzt zur Synchronisation die koordinierte Weltzeit UTC (Coordinated Universal Time). In Deutschland gilt die mitteleuropäische Zeit (MEZ) bzw. die mitteleuropäische Sommerzeit (MESZ). MEZ bzw. MESZ sind mit UTC über die folgenden Beziehungen verknüpft:

 $MEZ = UTC + 1h$  bzw.  $MESZ = UTC + 2h$ .

Das NTP Protokoll ist in mehreren RFC's definiert und sehr umfangreich. Für einfache Zeitsynchronisationen reicht auch das vereinfachte SNTP, welches eine Untermenge von NTP implementiert.

Dies geht zum einen auf die Genauigkeit (immer noch besser als 1 Sekunden) aber benötigt weit weniger Protokollaufwand.

#### *Links zu NTP:*

http://www.ntp.org Homepage von NTP http://www.eecis.udel.edu/~mills/ntp/servers.html NTP Server in der Welt http://www.eecis.udel.edu/~ntp/ Beschreibung des NTP-Protokolls http://www.eecis.udel.edu/~mills/database/rfc/rfc1769.txt RFC zu NTP http://www.eecis.udel.edu/~mills/ntp/clock1.htm Primäre NTP-Server. http://support.de.uu.net/tips/ntp.shtml Uunet Infos zu NTP

## **2.5 Betriebssystem und Zeitsynchronisation**

Je Betriebssystem sind die individuellen Belange zu beachten.

Software für nahezu jedes System gibt es z.b: bei folgender Adresse: http://www.eecis.udel.edu/~ntp/software.htm http://dcanet.softseek.com/Utilities/Clocks\_Alarms\_and\_Reminders/System Time\_Synchronizers Softseeks Übersicht zu Zeitsoftware http://www.tucows.de/syncnt.htm Tucows Übersicht über Zeitsync Software

#### **2.5.1 Windows NT**

Windows NT 3x und 4.x haben keine eingebaute Synchronisation über das Netzwerkzeit. Zwar bietet jeder Windows Server seine Uhrzeit auf Anfrage im Netzwerk an, aber es gibt keine Notwendigkeit seitens des Betriebssystems, synchrone Uhren zu betreiben. Alle Replikationen (Domain, WINS, DNS) funktionieren mit Seriennummern. Nur der Verzeichnisreplikationsdienst bereitet Problem bei allzu großen Abweichungen.

Es gibt einen Standardbefehl "NET TIME", mit welchem die Uhrzeit eines bestimmten Servers erfragt und auch direkt der eigene Rechner korrigiert werden kann. Allerdings braucht der Anwender unter Windows NT zumindest das Recht, die Uhrzeit ändern zu dürfen. Einen Dienst, der regelmäßig die Zeit abgleicht, ist nicht Bestandteil von Windows NT 3.x und 4.x.

Im Windows NT Ressource Kit gibt es das Hilfsprogramm TIMESERV, welches die Zeit per Modem, Funkuhren oder NTP holen kann und die lokale Uhrzeit setzt.

Mit Windows NT2000 ändert sich diese Struktur, da die hierbei verwendete Anmeldung über Kerberos zwingend eine annähernd synchrone Uhrzeit benötigt. Die hierfür ausgestellten Tickets (TGT) haben eine Verfallszeit.

Jeder NT2000 Domain Controller ist SNTP Server und jeder Client SNTP-Client und die holen sich immer erst die Uhrzeit, weil alle Anmeldeprozesse mit Kerberos eine "Verfallszeit" haben und daher die Uhren stimmen müssen. (Siehe Q224799) der zugehörige Zeitdienst W32TIME ist seit Frühjahr 2000 auch für Windows NT 4 verfügbar und sollte anstelle des TIMESERV genutzt werden, wenn NTP genutzt wird.

Welche Uhren auch mit Windows 2000 tauglich sind, muss individuell geprüft werden. Neben der Frage der Hardwarekompatibilität ist hier auch zu hinterfragen, wie die Uhr nach oder vorgestellt wird.

Allerdings ist fraglich, wie die Hersteller dann noch ihre NTP-Software verkaufen können, wenn die Funktion Bestandteil des Betriebssystems ist

Ein Artikel dazu aus der Windows Magazine http://www.winntmag.com/Articles/Content/522\_01.html

Microsoft Artikel aus der Technet zum Thema http://www.microsoft.com/technet/network/ntp-nt.asp

Einige Uhren mit W12K Tauglichkeit (nicht vollständig) http://www.linum.com/dcf77/win2k/index.htm.

Weitere Links http://home.att.net/~Tom.Horsley/ntptime.html

#### **2.5.2 NetWare**

NetWare 2x und 3.x haben ebenfalls keine synchrone Uhrzeit benötigt. Auch hier war es dem Administrator überlassen, die Uhren der Server zu stellen.

Die Clients haben sich automatisch beim Anmelden die Uhrzeit des Anmeldeservers geholt (LOGIN.EXE) oder mit dem Befehl SETTIME bei Bedarf erneut. Einen Dienst gab es auch hier weder auf dem Client noch auf dem Server.

Mit NetWare 4 und der Einführung der NDS war eine Zeitsynchronisierung absolut notwendig, da die NDS alle Änderungen an einem Zeitstempel fixierte. Daher habe alle NetWare 4 Server eine Zeitsynchronisation. Die Clients blieben davon unverändert.

Für NetWare 4 und NetWare 3 gibt es ein Programm RDATE.NLM (Freeware), welches per NTP die Zeit von einem NTP-Server holt und setzt

http://www.neatech.ch/sntpclnt/index.html SNTP Client für NetWare http://www.murkworks.com/ RDATE.NLM

Mit NetWare 5 sind diese Voraussetzungen geblieben, nur dass mit NetWare 5 als Zeitsynchronisationsprotokoll nun NTP genutzt wird. Damit ist auch ein NetWare Server per Standardprotokoll zu erreichen und kann seinerseits per NTP eine Uhrzeit eines anderen Servers empfangen. Die Funktion des NTP-Clients ist im Modul TIMESYNC.NLM integriert.

Bei NetWare ist die Zeitverstellung aber noch viel kritischer als bei Windows NT, da die Zeit der primäre Schlüssel der NDS ist. So ist ein "Zurückstellen" der Zeit nicht einfach (Fehlermeldung: Synthetic time issued). Im Idealfall wird die PC Zeit "verlangsamt", bis die echte Zeit erreicht ist.

Weitere Links zu NetWare: http://www.connectotel.com/netware/timesg.html

#### **2.5.3 Unix**

Bei Unix sind es nur spezielle Dienste, welche auf einer genauen Uhrzeit basieren. Auch wenn das Betriebsystem selbst keine synchrone Uhrzeit braucht, haben die meisten UNIX-Systeme von je her die notwendigen Module, um die Uhrzeit zu stellen.

Gerade Authentifizierungsprogramme wie Kerberos oder Systeme, die auf verteilte Netzwerkressourcen zugreifen (Filesystem AFS) und Tokens benutzen, benötigen genaue Zeiten. Bei AFS sollte die Abweichung <= 0.5 s sein. Auch Logfiles von Webservern, CRON-Jobs und andere sind leichter zu handhaben, wenn die Uhrzeit korrekt gesetzt ist.

Daher gibt es für die verschiedenen UNIX-Derivate natürlich entsprechende NTP-Server und Clients, die meist Bestandteil der jeweiligen Distribution sind oder als Quelltext im Internet verfügbar sind.

z.B. http://www.eecis.udel.edu/~ntp/index.html

## **2.6 Umsetzungen**

Gehen wir von einer Synchronisation in einem normalen PC-Netzwerk aus.

Folgende Komponenten werden dazu benötigt

- Eine Referenzzeitquelle z.b. in Form einer Funkuhrhardware
- Software um die Zeit der Funkuhr zu lesen und den PC zu stellen.
- Ein Server, der die PC Zeit im LAN bereitstellt.
- Die Clientsoftware, die den Client nach dem Server stellt

Weiterhin ist ein Konzept notwendig, welcher Server wie und woher die Uhrzeit holt. Es ist möglich, in einer Niederlassung den Server dort als "Client" an die Zentrale anzuschließen, damit der Server vor Ort die Richtige Zeit hat und dann dort noch mal einen Server für die lokalen Clients laufen zu lassen.

Das sind dann extra Kosten für Software aber weniger Last auf dem WAN, da die lokalen PCs eben vor Ort "beantwortet" werden. Wenn man die WAN Leitung ganz entlasten will, kann man dort auch ne Hardwareuhr hinstellen und auf den WAN Verkehr verzichten.

Es stellt sich also die Frage:

1. Aktuelle Uhrzeit holen per Internet oder Funkuhr ? Ich denke Funkuhr ist besser. -> Software und Hardware kaufen

2. Zeit intern auf andere Server verteilen ? sicher mit einen Dienst. Hier dürfte aber auch der TIMESERV aus dem Ressource Kit reichen.

3. Zeit auf den Clients

z.B. über einen Dienst beim Start des Rechner oder beim Login des Clients. Ein permanenter Dienst muss auf jeden Fall speichersparend programmiert sein.

#### **2.6.1 Funkuhren (Hardware)**

Eine Funkuhr muss sich unter dem Betriebsystem des Server betreiben lassen. Als Anschlusstechnik wird hier gerne eine serielle Schnittstelle oder der Gameport genutzt. Aber ISA-Steckkarten und parallele Anschlüsse sind ebenso verfügbar.

Der Preis einer Funkuhr beginnt bei knapp 20 DM.

Ab etwas 80 DM sind diese Uhren auch mit einer PC-Schnittstelle versehen und oft schon mit einer Software für einen PC. Nach oben sind kaum Grenzen gesetzt, da bestimmte Empfangssituationen sicher Empfänger brauchen, welche mehrere externe Antennen unterstützen und höhere Anforderungen an Wetterfestigkeit und Stabilität bieten.

SURE RPC-Modul DCF77 für 89 DM Hopf Hochqualitätsuhr für 1110 DM

Eine gute Übersicht findet sich z.b. unter http://www.linum.de/funkuhren/funkuhren.htm

Ebenso bieten diverse Versender wie Conrad, Völkner, etc Funkuhren an.

#### **2.6.2 Software für den Server**

Wenn bei der Funkuhr keine passende Software dabei ist, muss nun eine Software diese Uhr auslesen und den Server entsprechend setzen.

z.B. von Linum:

LS-DCF77 Funkuhrdecodersoftware für Windows NT - Server 198 DM LS-DCF77 Funkuhrdecodersoftware für Windows NT - Advanced Server 298 DM

#### **2.6.3 Zeitserver für das LAN**

Der Server hat nun eine genaue Uhrzeit. Kann man nun nicht die betriebsystemeigenen Funktionen nutzen, um die Uhrzeit von den Clients zu erfragen, muss ein geeigneter Servertask auf diesem Server die Uhrzeit bereitstellen.

Interessant ist hier, dass der Server die Uhrzeit z.b: Multicast oder Unicast im Netzwerk verteilen kann oder eine hierarchische und redundante Struktur mehrere Server aufgebaut werden kann. Besonders ist dies beim Einsatz von Weitverkehrsverbindungen interessant.

Wobei es hier auch sinnvoll sein kann, vor Ort eigene Funkempfänger zu installieren, anstatt über eine Weitverkehrsverbindungen die Informationen zu übertragen, welche sowieso in der Luft unterwegs sind.

z.B. von Linum

a) LS-TimeServer für Windows NT b) LSSNTP für Windows 95/98 und Windows NT. LS-SNTP für Windows NT - Enterprise mit unbegrenzter Benutzeranzahl 1449 DM

### **2.7 Produkttests**

#### **2.7.1 NetTime 1.0**

Kein Dienst, nur interaktiv, kostenfrei und einfach (nur ein EXE). Allerdings braucht der User das Recht, die Uhrzeit zu ändern. Symbol in der Taskleiste, Benutzer kann Konfiguration ändern. Ca 800 Kbyte Ram Bedarf.

Quelle: http://www.mhn.org/~graham/nettime.html

Keine geeignete Lösung. Da kein Dienst unter Windows NT

#### **2.7.2 TIMESERV**

Windows NT Ressource Kit. Sehr umfangreiche Funktion, auch für Atomuhren, Modems und SNTP geeignet. Allerdings 2 MB Hauptspeicherbedarf. Geeignet für den Einsatz auf Servern als Client zu einem NTP-Server im Unternehmen. TIMESERV ist selbst kein SNTP-Server. Kann aber nur einen NTP-Server abfragen. Fehlertoleranz dann per DNS-Round Robin möglich.

Siehe auch http://www.niceties.com/TimeServ.html TimeServ Homepage

Für den Einsatz auf Servern mit Windows NT 4.51 und 4.0 und dem vertretbaren Speicherbedarf sehr nützlich, wenn im Netzwerk an anderer Stelle ein NTP-Server verfügbar ist.

#### **2.7.3 W32TIME**

Windows NT Ressource Kit

Dieser Dienst ist Bestandteil des Windows NT 2000 Betriebssystems und ist als AddOn Modul auch für Windows NT 4 zu erhalten.

W32TIME kann sowohl SNTP-Server als auch SNTP-Client sein aber im Gegensatz zu TIMESERV seine Uhrzeit nicht mehr per Modems und Telefonleitungen holen. Aber über SNTP eignet sich dieser Dienst optimal für die Integration ein heterogenes Netzwerk mit TCP/IP als Protokoll.

ftp.microsoft.com/bussys/winnt/winnt-public/reskit/i386 W32TIME Download

Der Speicherverbrauch von W32TIME ist anfangs höher, aber bei Inaktivität reduziert das Programm den Bedarf auf wenige Kilobyte

#### **2.7.4 Windows NT Scheduler und NET..EXE**

Mit Windows Mitteln kann dank Zeitplandienst der Befehl "NET TIME /DOMAN:NAME /SET /YES" regelmäßig ausgeführt werden. Der Schedule Dienst braucht allerdings eben so 800 Kilobyte Hauptspeicher. Diese Option ist dann geeignet, wenn der Zeitplandienst sowieso schon aktiv ist.

Alternativ kann ein User oder das Anmeldeskript ebenso diesen Befehl ausführen, wozu der Anwender dann aber das Recht benötigt, die Uhrzeit zu ändern.

Testweise habe ich aus dem Befehl "NET TIME" mittels SRVANY einen Service gestartet, der aber ebenso 800kByte benötigt und nur einmal gestartet wird.

In Verbindung mit dem Dienst AUTOEXNT wäre es möglich, den Befehl einmalig beim Start durchzuführen. Für normale PCs sicherlich eine alternativ. Aber in Verbindung mit Notebooks (Suspend statt Shutdown) und Systemen, die 24h aktiv sind, ist auch das keine Lösung.

Abhilfe schafft hier nur ein Dienst, der regelmäßig die Zeit holt und aktualisiert, auch wenn dadurch Speicher benötigt wird. Leider kennen wir keinen smarten NET TIME-Service mit sehr minimalem Speicherverbrauch. Diese Frage wird sich aber bei neuen PCs nicht mehr stellen. Nur alte schwächer ausgestattete Systeme sind hier im Nachteil.

#### **2.7.5 Linum Client**

Testweise wurde der kombinierte LINUM Server/Client installiert.

Die Installation als Dienst ist auch unattended problemlos. Bis auf den hohen Speicherbedarf (2 Megabyte) des Clients ist die eine feine Lösung

Die Installation des 500 k-Byte Pakets lief problemlos auch hier auf meinem PC. Auch die Deinstallation war problemlos. Die Installation läuft nur mit Rechten als Administrator, da ein Dienst angelegt wird. Die Konfiguration ist absolut transparent, verständlich und klar. Leider gibt es keine Variante "Client Only", die auf den Serverprozess verzichtet und damit Speicher spart.

## **2.8 Blick in die Zukunft.**

Das Thema Zeitsynchronisation ist so aktuell, wie es alt ist. Das Internet und entsprechend IP-taugliche Systemen wechseln zu NTP als

Standardprotokoll, so dass bis auf einen Funkempfänger und eine Software für den Server keine weiteren Systeme mehr notwendig sind.

Aber was all das nicht löst ist ein Konzept zur Umsetzung, zur Dokumentation und der Installation der notwendigen Komponenten.

Weiterhin ist zu überlegen, die Clients und verschiedene Betriebssysteme kombiniert werden können um eine einheitliche Netzwerkzeit zu erhalten.

Es ist wieder mehr die Dienstleistung und das Know-how gefragt, weniger der Aufwand für Hardware und Software.

## **2.9 Konfiguration bei Net at Work**

Bei Net at Work haben wir lange Zeit auch keinen Wert auf eine genaue Uhrzeit gelegt. Aber die Anforderungen haben gezeigt, dass ein Server, der mehrere Minuten von der echten Zeit abweicht, bei der Replikation von Dateien problematisch wird. Aus diesem Grund haben wir nun auch eine Zeitsynchronisation entwickelt.

Der Server NTS-NAWPB holt sich viermal am Tag die aktuelle Uhrzeit vom dem Server PTBTIME1.PTB.DE per Internet SNTP Protokoll.

Damit ist sichergestellt, dass der Server NTS-NAWPB eine sehr genaue Uhrzeit hat. Der NTS-NAWPB ist sozusagen der Primary Time Server für unser LAN.

Die Server NTNAWPB1 und TSNAWPB1 holen sich die Uhrzeit jeweils um 4:00 Uhr morgens. Damit ist sichergestellt, dass sowohl der PDC die aktuelle Uhrzeit hat und auch nach einer Sommerzeitumstellung die Uhrzeit kurz nach der Umstellung wieder synchronisiert wird.

Aktuell ist noch kein Mechanismus realisiert, um die Zeit auf allen Clients zu setzen. Beim Unattended Setup wird der Gruppe "Domänen Benutzer" auf den lokalen PCs das Recht gegeben, die Uhrzeit zu ändern. Damit kann dann auch im Anmeldeskript die Systemuhrzeit an die Server angeglichen werden. Der Befehl dazu lautet:

NET TIME /DOMAIN:DOM\_NETATWORK /SET /YES

Es ist aktuell nicht geplant, diese Funktion zu erweitern.

Mit der Einführung von Windows 2000 Clients werden sich diese direkt vom internen NTP-Server die aktuelle Uhrzeit besorgen. Die alten Windows NT 4 Clients und Server können mit dem TIMESERV/W32TIME-Dienst aus dem Ressource Kit ihre Uhrzeit unabhängig von einer Anmeldung des Benutzers erhalten.

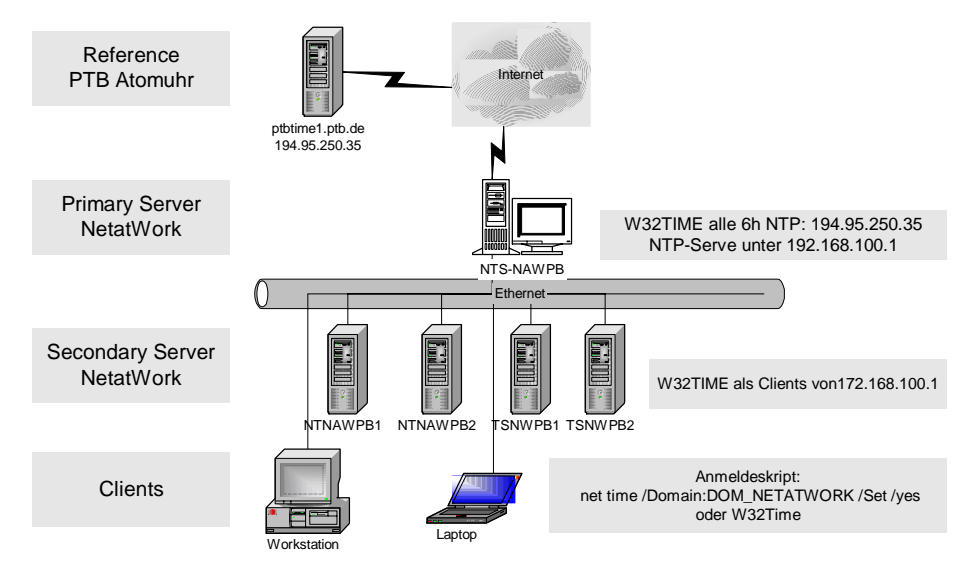